# **D2000 V23 Dokumentácia**

## Vitajte v priestore dokumentácie spolonosti Ipesoft!

Tento portál sprístupuje dokumentáciu k produktom spolonosti Ipesoft aj s možnosou aktívne komunikova a získava spätnú väzbu. Môžete využi nasledovné možnosti portálu:

- navigácia na vybranú stránku dokumentácie v strome dokumentácie (v avej asti obrazovky)
- rýchle hadanie poda asti názvu stránky cez "search-box" v pravej hornej asti obrazovky
- [fulltextové vyhadávanie](https://confluence.atlassian.com/doc/search-139528.html) v celom obsahu portálu (stlate enter v "search-boxe" v pravej hornej asti obrazovky) [s rozšírenými možnosami](https://confluence.atlassian.com/doc/confluence-search-syntax-158720.html)  [vyhadávania](https://confluence.atlassian.com/doc/confluence-search-syntax-158720.html)

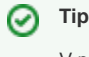

V prípade, ke nepoznáme zaiatok vyhadávaného slova a chceme hada v astiach všetkých slov, je potrebné použi regulárny výraz. Napríklad pre vyhadanie slova Wheel treba zada do vyhadávacieho poa nasledovný reazec: /.\*Wheel.\*/

- export astí dokumentácie do formátov [PDF](https://help.k15t.com/scroll-pdf-exporter/cloud/get-started-with-default-templates-118653690.html#id-.GetstartedwithdefaulttemplatesvCloud-ExportingConfluenceContenttoPDF) a [Word](https://confluence.atlassian.com/conf53/exporting-to-a-word-document-411108708.html)  $\bullet$
- komentovanie každej stránky prihlásenými používatemi (pripomienky, otázky, návrhy na zlepšenie at.)

**Vyhada iba v tejto dokumentácii Vyhada iba v [anglickej verzii dokumentácie](https://doc.ipesoft.com/display/D2DOCV21EN/D2000+V21+Documentation+EN)**

#### **Nedávno aktualizované stránky**

[Prvé kroky s D2000](https://doc.ipesoft.com/pages/viewpage.action?pageId=130651860) vera o 7:49 PM • upravil/a [D2000 Dev Team](https://doc.ipesoft.com/display/~d2000team) • [zobrazi zmenu](https://doc.ipesoft.com/pages/diffpagesbyversion.action?pageId=130651860&selectedPageVersions=19&selectedPageVersions=18) [Otvorenie grafov](https://doc.ipesoft.com/display/D2DOCV23SK/Otvorenie+grafov) vera o 10:18 AM • upravil/a [D2000 Doc Team](https://doc.ipesoft.com/display/~d2000doc) • [zobrazi zmenu](https://doc.ipesoft.com/pages/diffpagesbyversion.action?pageId=130652109&selectedPageVersions=8&selectedPageVersions=7) [Archivované hodnoty \(Archivovanie údajov v](https://doc.ipesoft.com/pages/viewpage.action?pageId=130646656)  [systéme D2000\)](https://doc.ipesoft.com/pages/viewpage.action?pageId=130646656) máj 29, 2024 • upravil/a [D2000 Dev Team](https://doc.ipesoft.com/display/~d2000team) • [zo](https://doc.ipesoft.com/pages/diffpagesbyversion.action?pageId=130646656&selectedPageVersions=5&selectedPageVersions=4) [brazi zmenu](https://doc.ipesoft.com/pages/diffpagesbyversion.action?pageId=130646656&selectedPageVersions=5&selectedPageVersions=4) [Tell príkazy](https://doc.ipesoft.com/pages/viewpage.action?pageId=130646723) máj 29, 2024 • upravil/a [D2000 Dev Team](https://doc.ipesoft.com/display/~d2000team) • [zo](https://doc.ipesoft.com/pages/diffpagesbyversion.action?pageId=130646723&selectedPageVersions=66&selectedPageVersions=65) [brazi zmenu](https://doc.ipesoft.com/pages/diffpagesbyversion.action?pageId=130646723&selectedPageVersions=66&selectedPageVersions=65) [Datalogger ESC8816](https://doc.ipesoft.com/display/D2DOCV23SK/Datalogger+ESC8816) máj 29, 2024 • upravil/a [D2000 Dev Team](https://doc.ipesoft.com/display/~d2000team) • [zo](https://doc.ipesoft.com/pages/diffpagesbyversion.action?pageId=130650274&selectedPageVersions=12&selectedPageVersions=11) [brazi zmenu](https://doc.ipesoft.com/pages/diffpagesbyversion.action?pageId=130650274&selectedPageVersions=12&selectedPageVersions=11)

### **Posledné pridané komentáre**

[RFC2217 Client](https://doc.ipesoft.com/display/D2DOCV23SK/RFC2217+Client?focusedCommentId=141754757#comment-141754757) máj 22, 2024 • komentoval/a [D2000 Dev Team](https://doc.ipesoft.com/display/~d2000team) [RFC2217 Client](https://doc.ipesoft.com/display/D2DOCV23SK/RFC2217+Client?focusedCommentId=130663477#comment-130663477) sep 25, 2023 • komentoval/a Anonymný [Architektúra aplikácie SGCom](https://doc.ipesoft.com/pages/viewpage.action?pageId=130652273&focusedCommentId=130663464#comment-130663464) sep 06, 2023 • komentoval/a Anonymný [Objekty \(D2000/Tvorba grafických](https://doc.ipesoft.com/pages/viewpage.action?pageId=130647206&focusedCommentId=130663752#comment-130663752)  [prezentaných okien/Konfigurácia](https://doc.ipesoft.com/pages/viewpage.action?pageId=130647206&focusedCommentId=130663752#comment-130663752)  [zobrazovacích objektov/Grafy/Konfigurácia](https://doc.ipesoft.com/pages/viewpage.action?pageId=130647206&focusedCommentId=130663752#comment-130663752)  [grafov\)](https://doc.ipesoft.com/pages/viewpage.action?pageId=130647206&focusedCommentId=130663752#comment-130663752) apr 21, 2023 • komentoval/a Anonymný [KOM Archív - vlastnosti](https://doc.ipesoft.com/pages/viewpage.action?pageId=130650061&focusedCommentId=130654242#comment-130654242) mar 15, 2022 • komentoval/a [D2000 Dev Team](https://doc.ipesoft.com/display/~d2000team)

### **Populárne štítky v dokumentácii**

- [atributy\\_objektov\\_limity](https://doc.ipesoft.com/label/D2DOCV23SK/atributy_objektov_limity)
- $\bullet$ [eda\\_l\\_datecountconvention](https://doc.ipesoft.com/label/D2DOCV23SK/eda_l_datecountconvention)
- [eda\\_vektory](https://doc.ipesoft.com/label/D2DOCV23SK/eda_vektory)
- [funkcia\\_hi\\_setborderdistance](https://doc.ipesoft.com/label/D2DOCV23SK/funkcia_hi_setborderdistance)
- [funkcia\\_hi\\_setcelltooltip](https://doc.ipesoft.com/label/D2DOCV23SK/funkcia_hi_setcelltooltip)
- [funkcia\\_hi\\_setpicturesize](https://doc.ipesoft.com/label/D2DOCV23SK/funkcia_hi_setpicturesize)
- [funkcia\\_hi\\_to\\_string](https://doc.ipesoft.com/label/D2DOCV23SK/funkcia_hi_to_string)
- [htmliframe\\_dlg](https://doc.ipesoft.com/label/D2DOCV23SK/htmliframe_dlg)
- 
- [objekty\\_typu\\_system](https://doc.ipesoft.com/label/D2DOCV23SK/objekty_typu_system) [okno\\_zobrazenie\\_monitorovacich\\_ud](https://doc.ipesoft.com/label/D2DOCV23SK/okno_zobrazenie_monitorovacich_udajov)
	- [ajov](https://doc.ipesoft.com/label/D2DOCV23SK/okno_zobrazenie_monitorovacich_udajov)